## **Contract Management System (CMS) Authorization Form**

• The purpose of this form is to add, inactivate and modify users with online CMS accounts.

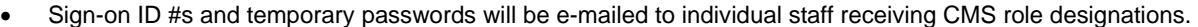

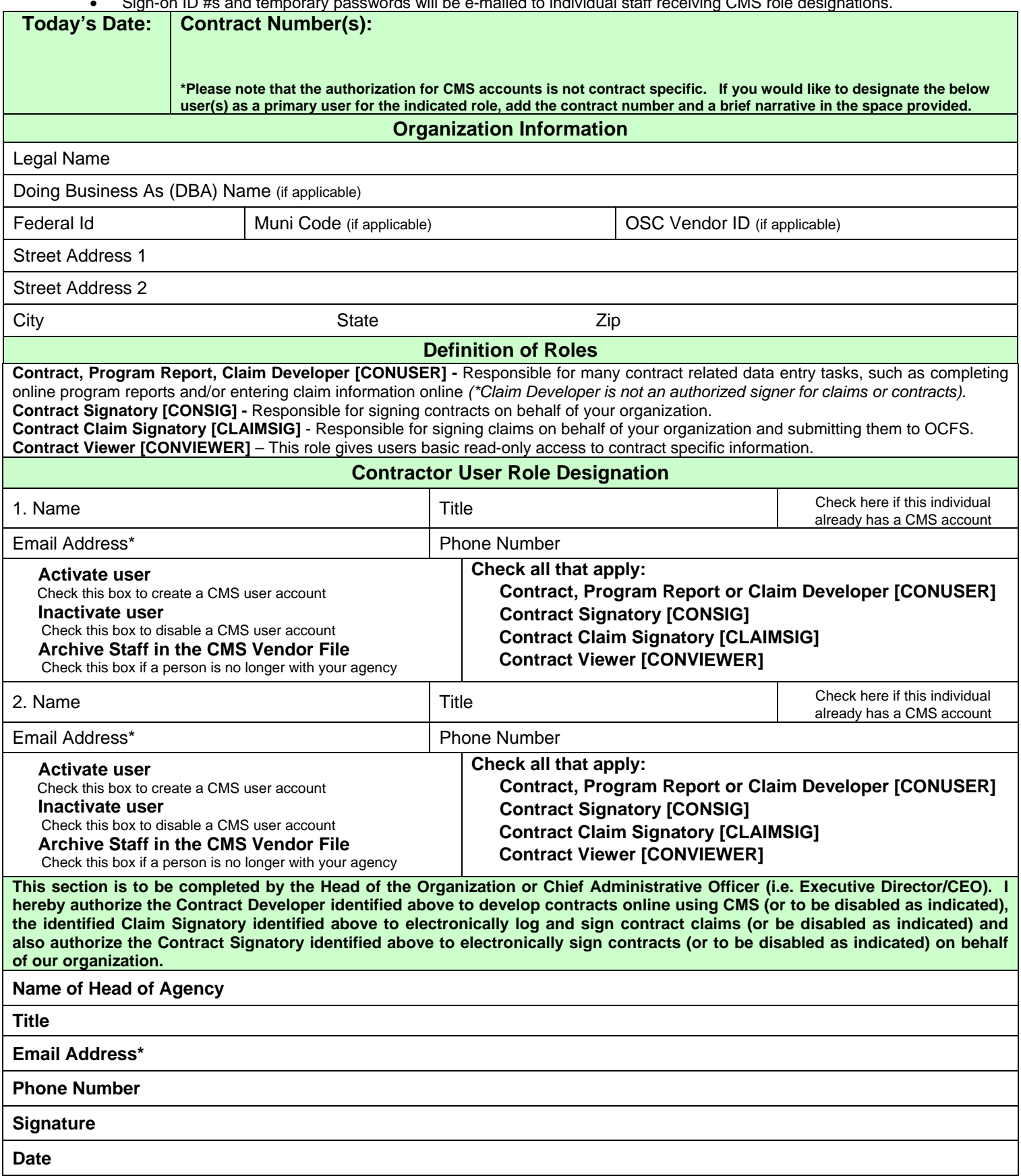

**\***This should be an individual email address. Confidential User Id information will be emailed to this address.

## **New York State Office of Children and Family Services Instructions for completing the Authorization Form for the On-line Contract Management System (CMS)**

## **Organization Information**

All fields on the form must be completed; the only exceptions are the DBA Name and Muni Code.

An organization chart must be submitted which indicates where the organization head or the Chief Administrative Officer and the contract developer and signatory appear in relation to the Board of Directors and the organization.

- $\checkmark$  Muni Code The municipal code is used only for municipal organizations. If it does not apply, the box would be left blank. Questions regarding municipal codes should be directed to the OCFS Contract Manager.
- $\checkmark$  OSC Vendor ID If available, enter your organization's OSC Vendor ID. This ID is issued by the Vendor Management Unit (VMU) as part of the OSC vendor registration process.
- $\checkmark$  Legal Name Enter as it appears on the Articles of Incorporation or Business Certification.
- $\checkmark$  Federal ID Enter your 9 digit federal ID; please do not enter any dashes (-).
- $\checkmark$  State New York is automatically filled in by default. If different, delete and enter appropriate State.

## **Contract Developer, Contract Signatory and Claim Signatory, Contract Viewer Information**

- $\checkmark$  Email Address This should be an individual email address. The confidential username will be emailed to this address. The password will be provided separately. A company email address accessible by multiple persons should not be used. Confidential communication between OCFS and the Contract Developer and Contract Signatory regarding this account will be sent to this address.
- $\checkmark$  Phone Number Mandatory. If there is a problem with the email address, OCFS will call this number to resolve any issues with the account.
- $\checkmark$  Please designate the user role(s). Check the Contract Developer, Contract Signatory, Contract Claim Signatory, and/or Contract Viewer box to indicate the type of account(s) you are authorizing OCFS to create or inactivate. Note that OCFS recommends that at least two Contract Developers, Contract Signatories, and Contract Claim Signatories be assigned for each organization.
- $\checkmark$  Check the appropriate box to either activate an account (create a user role), inactivate an account (terminate user access), and/or archive a staff person from the CMS vendor file (ie. If a person is no longer with your organization).

Signed Authorization Form(s) must be received before an organization can use CMS; please return the Authorization Form(s) with an original signature via US mail to:

> New York State Office of Children and Family Services Bureau of Contract Management 52 Washington Street South Building, Room 202 Rensselaer, New York 12144-2796 Attention: Mr. William Gaudette

Also, please forward an electronic copy to your OCFS Program liaison via email.